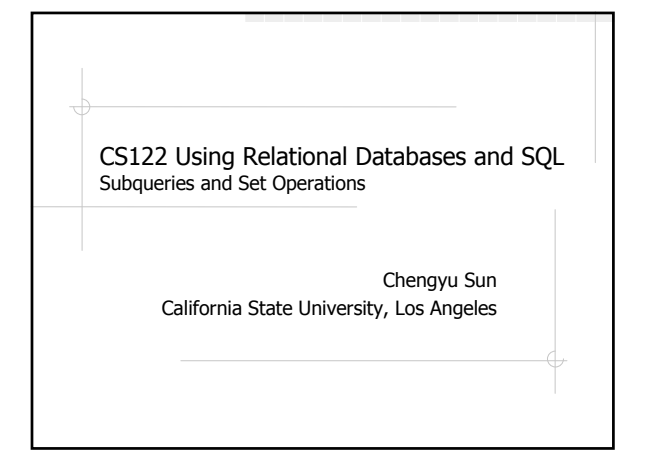

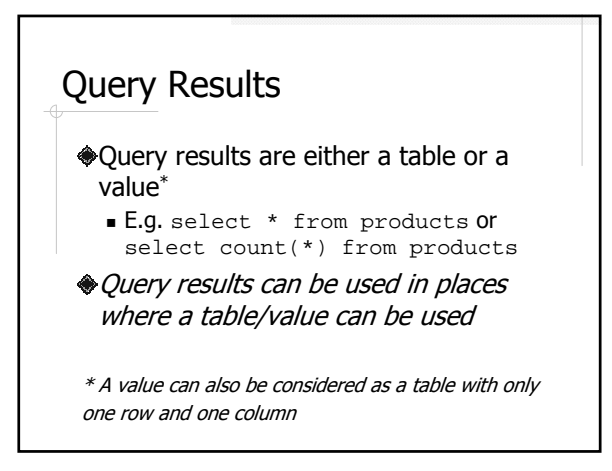

## Subquery Example 1

#### Find the most expensive products

select  $*$  from products where price = ( select max(price) from products );

### Subquery Example 2

List the ID's of the products sold on 2007/6/1

select d.product\_id from order\_details d, (select \* from orders where date\_ordered = '2007-06-01') as o where d.order\_id = o.id;

### More Subquery Examples

- List the ID's of the products sold on  $2007/6/1$  (Using  $\overrightarrow{IN}$ )
- List the descriptions of the products sold on 2007/6/1
- Find the CPU products that are cheaper than Intel Pentium D

### Set Operations

**◆Union** 

 $\{1,2,3\} \cup \{4,5,6\} = \{1,2,3,4,5,6\}$ 

Intersect

 $\bullet$  {1,2,3}  $\cap$  {2,3,4} = {2,3}

**◆Difference** 

 $\{1,2,3\} - \{2,3,4\} = \{1\}$ 

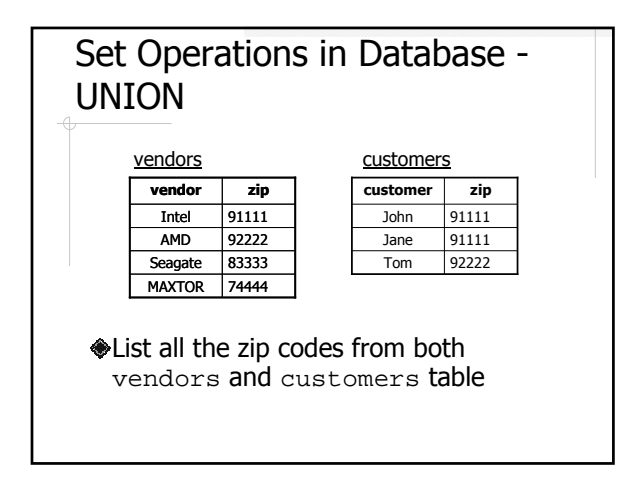

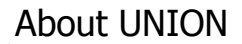

- Combine result tables of SELECT statements
- The result tables must have the same number of columns
- The corresponding columns must have the same (or at least "compatible") type
- Duplicates in union results
	- UNION automatically remove duplicates
	- UNION ALL keep duplicates

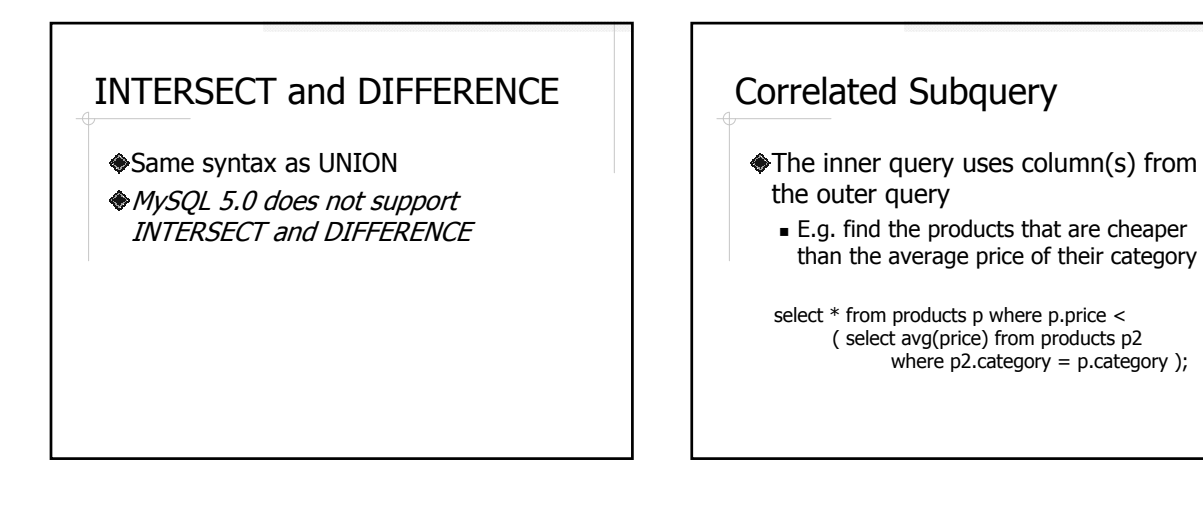

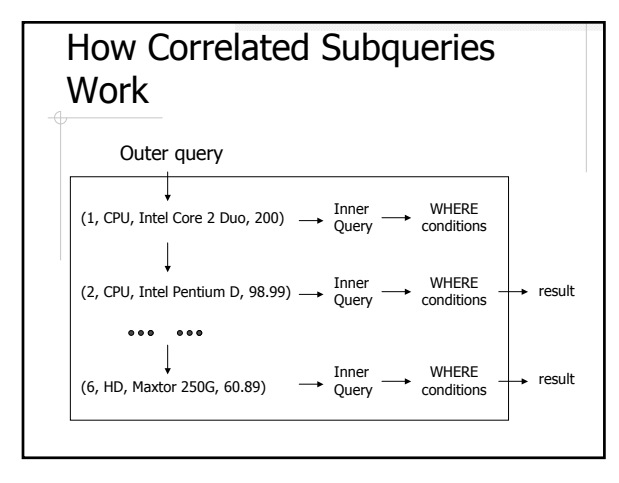

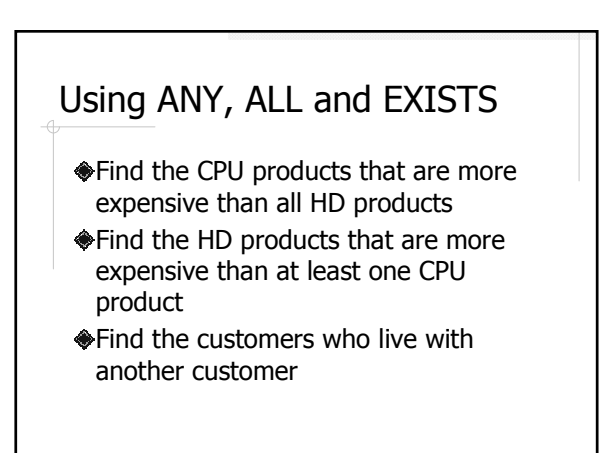

# **Summary**

**◆Syntax** 

- **s** Subquery, set operations
- ANY, ALL, EXISTS
- A different way of thinking (vs. Joins)